# **МІНІСТЕРСТВО ОСВІТИ І НАУКИ УКРАЇНИ ПВНЗ «МІЖНАРОДНИЙ ЕКОНОМІКО-ГУМАНІТАРНИЙ УНІВЕРСИТЕТ ІМЕНІ АКАДЕМІКА СТЕПАНА ДЕМ'ЯНЧУКА»**

# **ФАКУЛЬТЕТ КІБЕРНЕТИКИ КАФЕДРА МАТЕМАТИЧНОГО МОДЕЛЮВАННЯ**

# **РОБОЧА ПРОГРАМА НАВЧАЛЬНОЇ ДИСЦИПЛІНИ**

# **ОК 34. Інформаційні технології в дошкільній освіті**

 **Освітньої програми:** Дошкільна освіта **на здобуття освітнього ступеню** бакалавра  **галузі знань за спеціальністю:** 012 Дошкільна освіта  **галузі знань:** 01 Освіта/Педагогіка

 **Рівня вищої освіти:** першого (бакалаврського)

**Рівне – 2021**

Робоча програма: «Інформаційні технології в дошкільній освіті» для студентів галузі знань 01 Освіта/Педагогіка, спеціальності 012 Дошкільна освіта.

Розробник: Ясінський Андрій Миколайович, кандидат пед. наук, доцент

Робоча програма затверджена на засіданні кафедри математичного моделювання Протокол № від 2021 року 2. Suce y HC проф. Джунь Й. В. Завідувачка хафедий

Схвалено навчально-методичною комісією факультету кібернетики Протокол № від 2021 р.

Голова навчально-методичної комісії  $\sqrt{\frac{M}{M}}$  доу.  $\angle$ Оситон С.С.

©Ясінський А.М., 2021 рік

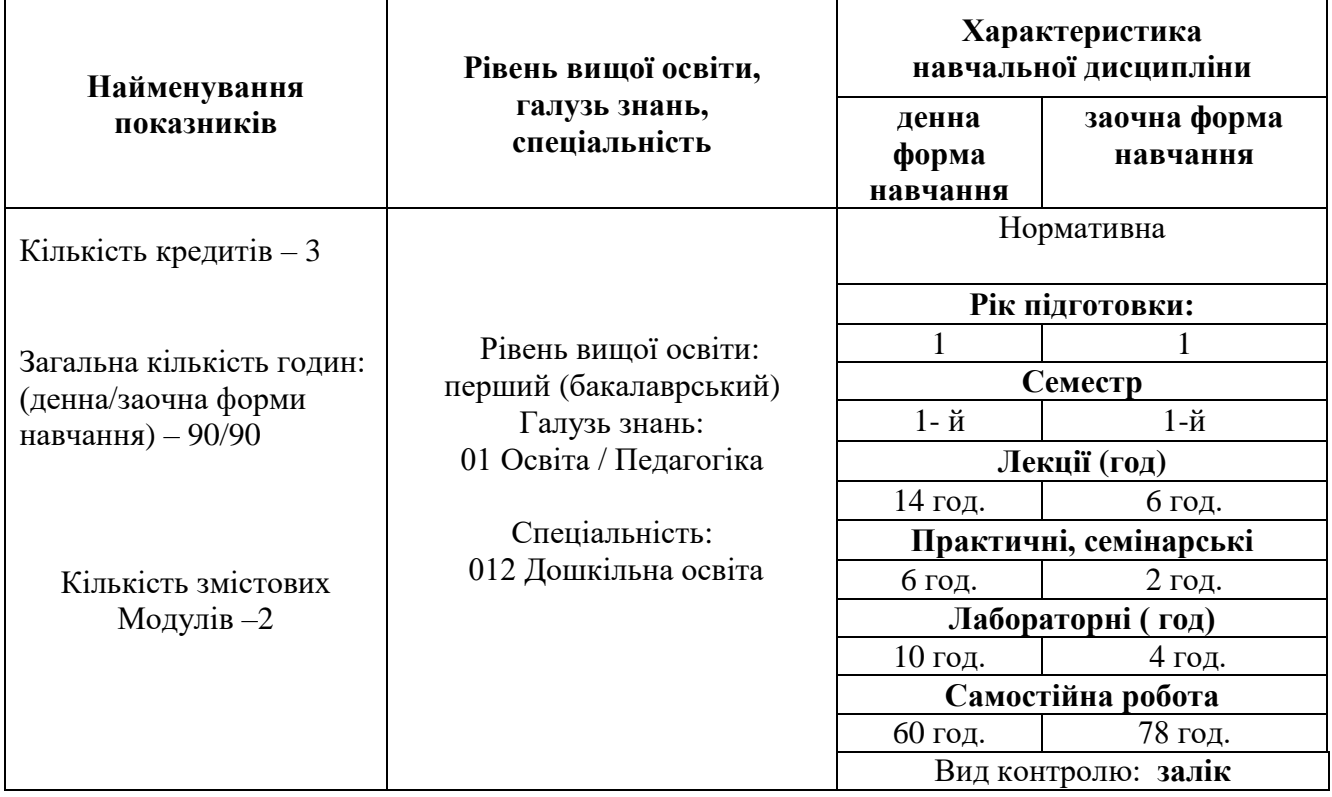

## **1. Опис навчальної дисципліни**

## **Мета та завдання навчальної дисципліни**

**Мета**: Метою вивчення дисципліни «Інформаційні технології в дошкільній освіті» є набуття знань, навичок та умінь, без яких неможливе вирішення типових задач діяльності вихователя закладу дошкільної освіти.

Для досягнення мети поставлені такі основні завдання.

*Методичні*: забезпечити підготовку студентів до комплексного вирішення завдань з використанням інформативних технологій, вміти застосовувати загально прийняті програмні пакети для формування та подачі навчального контенту.

*Когнітивні*: сформувати знання з використання методів наукового пізнання для проведення науково-дослідницької роботи в закладі вищої освіти.

*Практичні*: сформувати уміння студентів здійснювати опрацювання освітнього контенту з метою його поширення, зберігання, опрацювання, пошуку. Постановки, проведення методичної роботи та здійснення математично-статистичної перевірки результатів педагогічних вимірювань з дотриманням принципів педагогічної доцільності.

Під час лекційних, практичних та лабораторних занять, індивідуальної навчальнодослідницької та самостійної роботи студенти, майбутні вихователі закладів дошкільної освіти, *набувають таких програмних компетентностей*: *ЗК (загальні компетентності), ФК (фахові компетентності).*

## *Загальні компетентності:*

*ЗК 7.* Здатність вчитися і оволодівати сучасними знаннями.

## *Спеціальні (фахові) компетенції:*

*КС 18.* Здатність знаходити, опрацьовувати потрібну освітню інформацію та застосовувати її в роботі з дітьми, батьками.

# **Результати навчання за дисципліною**

Опанування дисципліною «Інформаційні технології в дошкільній освіті» забезпечить наступні результати **:** 

**ПРН 20.** Враховувати рівні розвитку дітей при виборі методик і технологій навчання і виховання, при визначенні зони актуального розвитку дітей та створенні зони найближчого розвитку.

# **1. ТЕМАТИЧНИЙ ПЛАН ДИСЦИПЛІНИ**

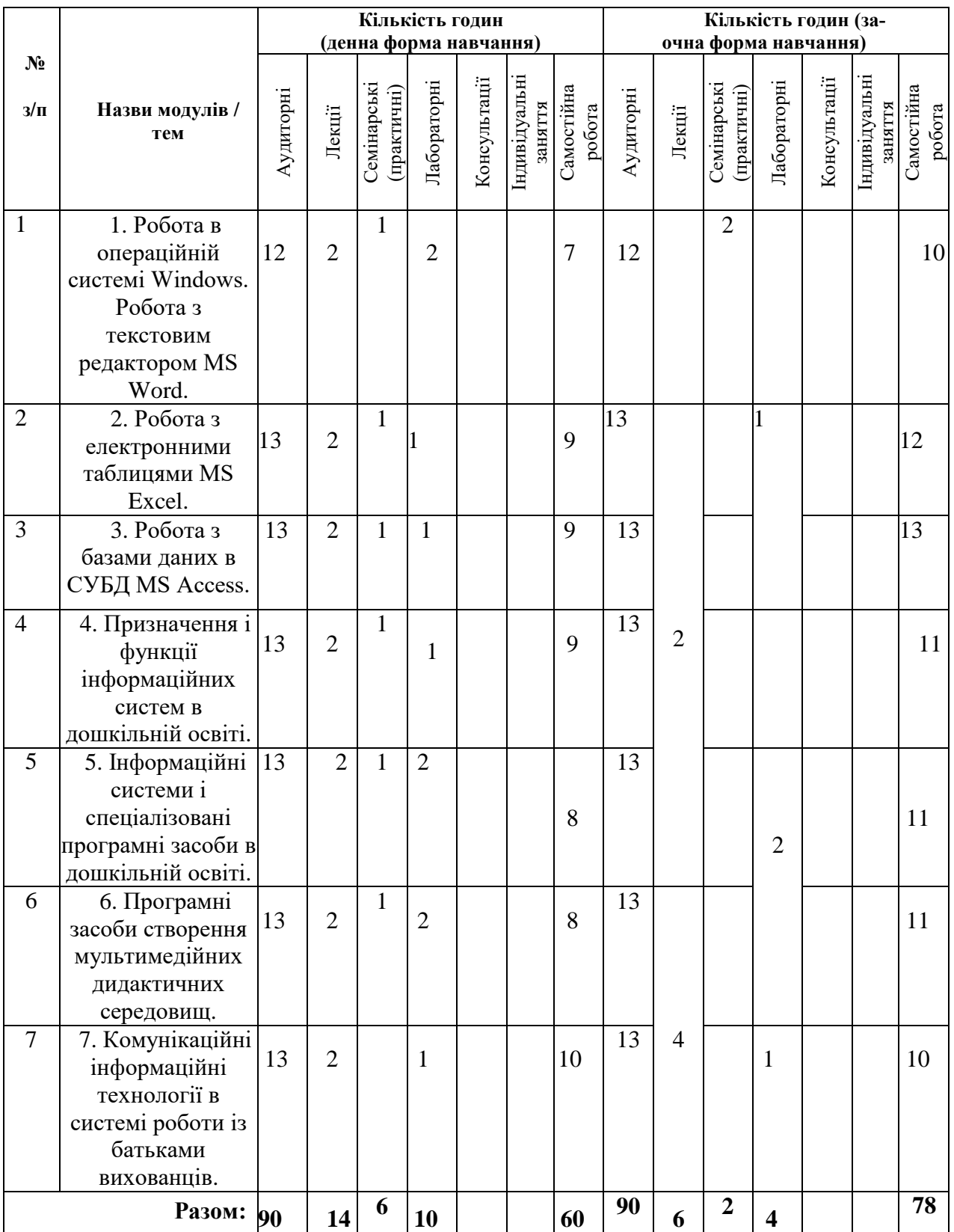

# **2. ПРОГРАМА НАВЧАЛЬНОЇ ДИСЦИПЛІНИ**

*Зміст навчальної дисципліни за темами*

# **Тема 1. Робота в операційній системі Windows. Робота з текстовим редактором MS Word.**

Загальні особливості роботи в середовищі Windows. Використання текстового редактора MS Word в роботі дошкільного закладу. Робота з текстом. Розширені можливості MS Word: способи автоматизації роботи з документами, настройка середовища користувача MS Word, робота з таблицями, вставка об'єктів, робота із списками та ін.

### **Тема 2. Робота з електронними таблицями MS Excel.**

Поняття про електронні таблиці. Використання діаграм. Робота з декількома робочими листами в MS Excel. Засоби аналізу великих таблиць в MS Excel. Автоматизація роботи в MS Excel.

#### **Тема 3. Робота з базами даних в СУБД MS Access.**

Основні поняття. Об'єкти СУБД MS Access. Створення та заміна структури БД в MS Access. Побудова запитів в СУБД MS Access. Створення форм та звітів у MS Access.

#### **Тема 4. Призначення і функції інформаційних систем в дошкільній освіті.**

Інформаційні системи в дошкільному закладі, їх технічне і програмне забезпечення. Види і характеристика інформаційних систем в дошкільному закладі. Основні складові розвитку інформаційних технологій в дошкільному закладі. Можливості сучасних інформаційних технологій в дошкільному закладі.

## **Тема 5. Інформаційні системи і спеціалізовані програмні засоби в дошкільній освіті.**

Програмне забезпечення навчально-виховного процесу в дошкільному закладі. Програма «AutoPlay». Програма «iSpiring». Знайомство з роботою соціальних мереж. Система пошуку навчального контенту. Керування середовищами хмарних сервісів «На урок», «Bristar».

#### **Тема 6. Програмні засоби створення мультимедійних дидактичних середовищ.**

Хмарі сервіси для підготовки мультимедійного контенту: https://www.canva.com, [https://crello.com/,](https://crello.com/) [https://crello.com/uk,](https://crello.com/uk) [https://bristarstudio.com/uk.](https://bristarstudio.com/uk)

#### **Тема 7. Комунікаційні інформаційні технології в системі роботи із батьками вихованців.**

Вступ до інформаційних технологій в освіті. Автоматизація управління діяльності дошкільного закладу. Створення комунікаційного середовища, підтримка режимів його роботи.

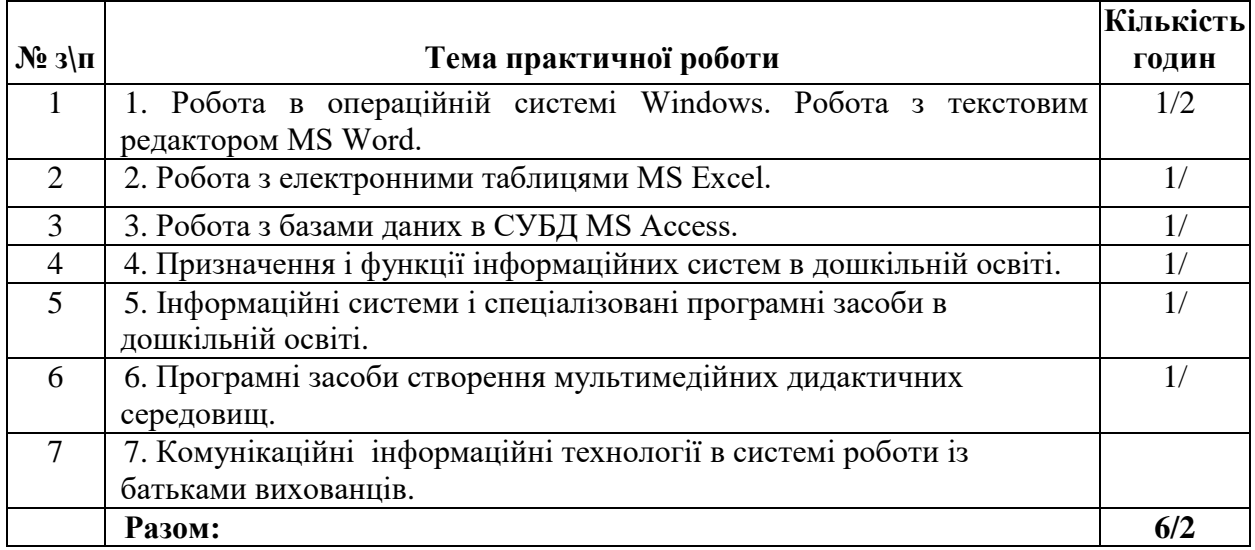

#### *Тематика практичних занять*

# *Тематика лабораторних занять*

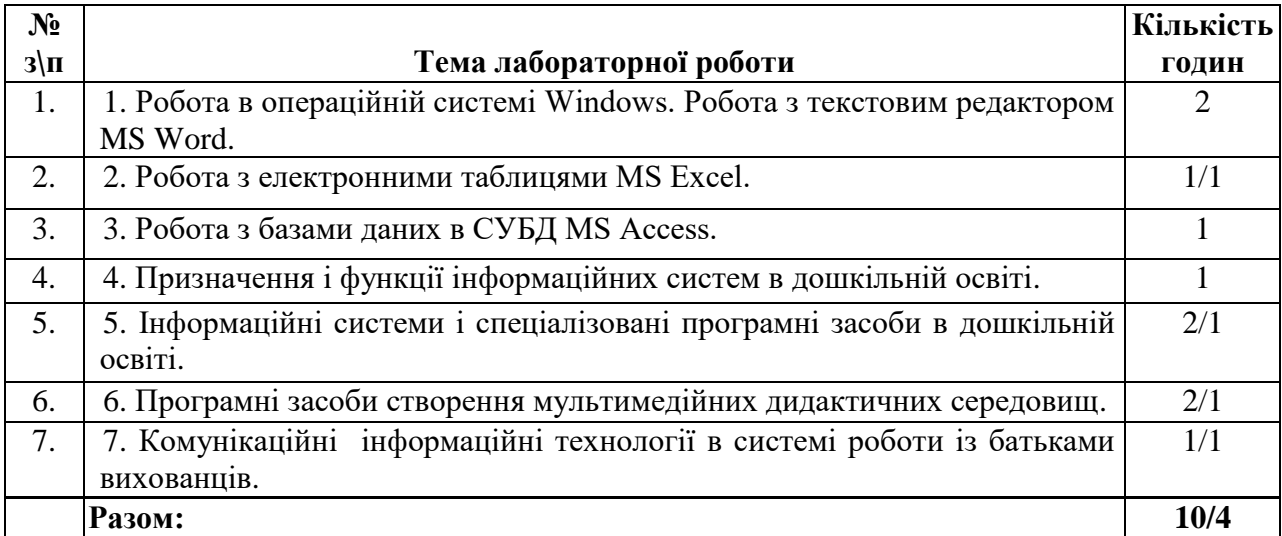

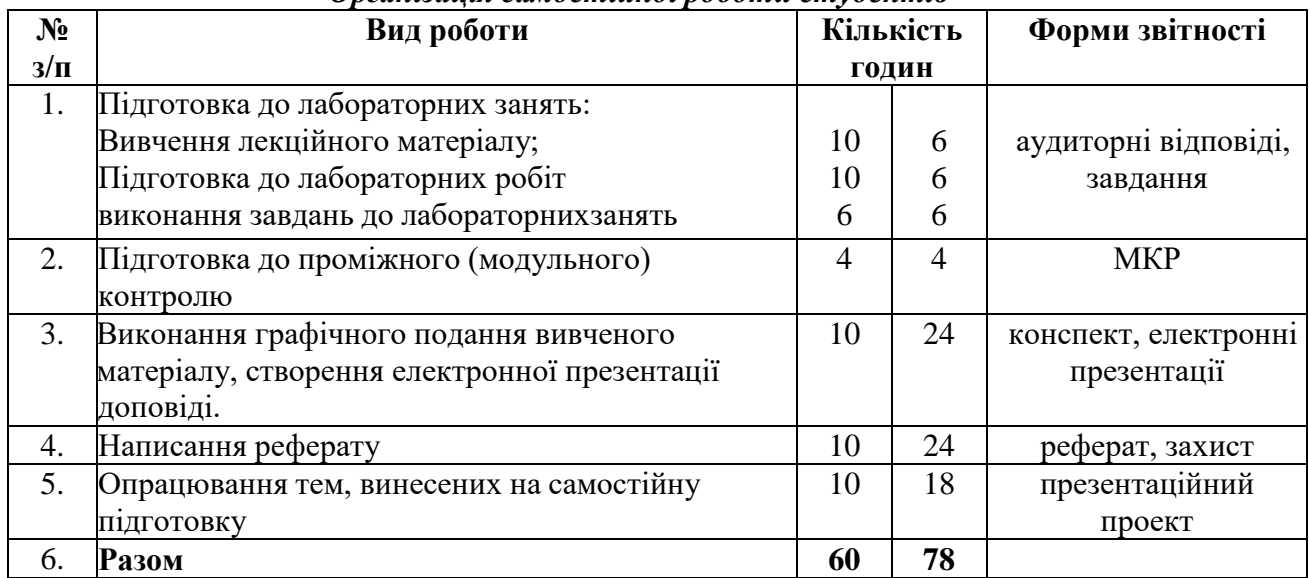

## *Організація самостійної роботи студентів*

## **9. Індивідуальні завдання**

- 1. Інформаційні системи в освітньому процесі.
- 2. Корпоративні інформаційні системи.

#### **10. Методи навчання**

Лекції із застосуванням ТЗН. Формування основних понять. Ознайомлення із теоретичними аспектами побудови обчислювальних систем. Постановка самостійного завдання.

Практичні заняття: Узагальнення набутих знань методом формування навичок аналізу функціональних характеристик офісних та прикладних програм.

Лабораторні роботи: Реалізація власної (або запропонованої викладачем) моделі опрацювання інформації по створенню звітного документа. Вироблення навичок узагальнювати результати обчислень та формувати змістовний висновок.

#### **11. Методи контролю**

- 1. Перевірка завдань самостійної роботи.
- 2. Перевірка індивідуальної роботи.
- 3. Поточний контроль.
- 4.Семестрова форма контролю.

# **12. Розподіл балів, які отримують студенти**

Приклад для заліку

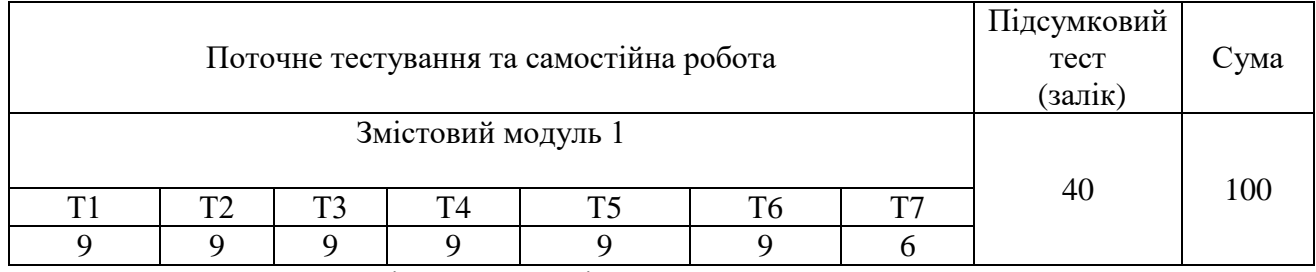

Т1, Т2 ... Т7 – теми змістових модулів.

## **Шкала оцінювання: національна та ECTS**

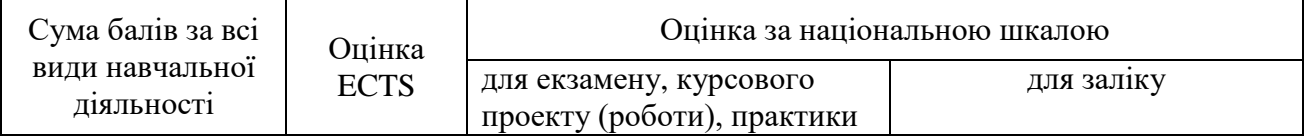

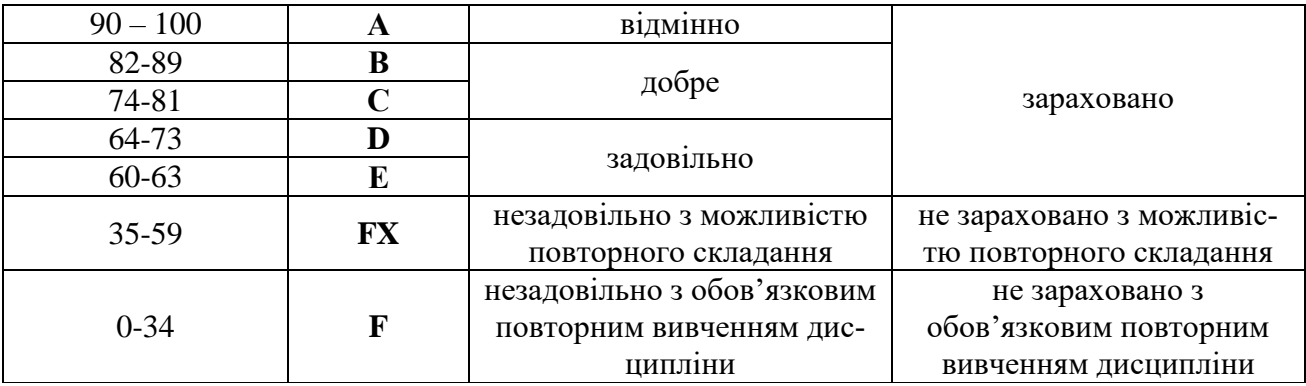

#### **13. Методичне забезпечення**

- 1. Опорний конспект лекцій.
- 2. Навчально-методичні посібники у локальній мережі університету.
- 3. Матеріали для самостійного опрацювання.
- 4. Методичні рекомендації для самостійної роботи.
- 5. Тестові завдання.
- 6. ТЗН.

#### **14. Рекомендована література**

#### **Базова**

1.Стивенсон К. "Эффективная работа в Windows 95" : Пер. с англ. СПб: Издательство "Питер", 1997. 784 с.: ил.

2. Хэлворсон М., Янг М, "Эффективная работа с Microsoft Office 2000"-СПб: Издательство "Питер", 2000. 1232 с.: ил.

3.Виллет, Эдвард, Кроудер, Давид, Кроудер, Ронда. "Microsoft Office 2000. Библия пользователя." : Пер. с англ. М. : Издательский дом «Вильямс», 2001. 1026 с.

4. Баженов В. А., Венгерський П. С., Гарвона В. С. Інформатика. Комп'ютерна техніка. Комп'ютерні технології.. Київ: Каравела, 2019.

5. Горбатий І. В., Бондарєв А. П. Телекомунікаційні системи та мережі. Принципи функціонування, технології та протоколи. Видавництво Львівськоїполітехніки, 2016. 336 с.

6.Інформатика. Комп'ютерна техніка. Комп'ютерні технології: Підручник. 4-те вид. К.: Каравела, 2012. 496 с.

7.Ясінський А.М. Інформаційні технології фінансового менеджменту. Навч. пос. Рівне, Тетіс. 2011. 146 с.

#### **Допоміжна**

1. Іванюта П.В. Управлінські інформаційні системи в аналізі та аудиті. Навчальний посібник. К.: Центр учбової літератури, 2007 –С180с.

2. Леонтьев В. Windows 10. Новейший самоучитель. 4-е издание. Форс, 2019.

3. Наливайко Н.Я., Інформатика. Навч. посіб К.: Центр учбової літератури, 2011.

4. Таненбаум Э., Остин Т. Архитектура компьютера. 6-е издание.. Изд. 6-е. Санкт- Петербург: Питер, 2015. 816 c.

5. Ткач Т. Б. Конспект лекцій з дисципліни «Інформатика та комп'ютерна техніка». Одеса, 2019.

### **15. Інформаційні ресурси**

1. Сайт дистанційної освіти edu.regi.rovno.ua

2. Операційна система Мicrosoft Windows. [Електронний ресурс]. – Режим доступу : – [http://books.br.com.ua/23664.](http://books.br.com.ua/23664)

3. Основні відомості про PowerPoint. [Електронний ресурс]. – Режим доступу : –

[http://books.br.com.ua/23664http://ppt.at.ua/news/microsoft\\_power](http://books.br.com.ua/23664) [point/2010-02-21-1.](http://ppt.at.ua/news/microsoft_power%20point/2010-02-21-1)

4. Основні відомості про Publisher. [Електронний ресурс]. – Режим доступу : – [http://books.br.com.ua/23664http://office.microsoft.com/uk-](http://books.br.com.ua/23664) [ua/publisher-help/CH010048778.aspx.](http://office.microsoft.com/uk-ua/publisher-help/CH010048778.aspx)

5. СКБД MS Access [Електронний ресурс]. – Режим доступу : – http://bsu.edu.ru:8801/projects/inf/access.

6. Социальные сервисы и сети Интернет. [Електронний ресурс]. – Режим доступу : –

[http://books.br.com.ua/23664http://www.openclass.ru/node/21183.](http://books.br.com.ua/23664)

7. Створення презентацій. [Електронний ресурс]. – Режим доступу [http://books.br.com.ua/23664http://www.intuit.ru/department/education/intelteach/](http://books.br.com.ua/23664)[14/8.html.](http://www.intuit.ru/department/education/intelteach/14/8.html)

8. Створення веб-сторінок з допомогою Publisher. [Електроннийресурс]. – Режим доступу

9. – [http://books.br.com.ua/23664http://office.microsoft.com/uk-ua/publisher](http://books.br.com.ua/23664)[help/CH010079337.aspx.](http://office.microsoft.com/uk-ua/publisher-help/CH010079337.aspx)

10. Текстовые редакторы. [Електронний ресурс]. – Режим доступу : – [http://books.br.com.ua/23664http://www.klyaksa.net/htm/kopilka/uroki1/15.htm.](http://books.br.com.ua/23664)

Форматування даних в Excel. Формули та функції. [Електроннийресурс]. –

Режим лоступу

[–http://books.br.com.ua/23664http://www.pngrt.net/index.php?option=com](http://books.br.com.ua/23664) [\\_content&view=article&id=12:2009-10-07-10-45-18&catid=3:2009-10-07-08-29-](http://www.pngrt.net/index.php?option=com%20_content&view=article&id=12%3A2009-10-07-10-45-18&catid=3%3A2009-10-07-08-29-56&Itemid=7) [56&Itemid=7.](http://www.pngrt.net/index.php?option=com%20_content&view=article&id=12%3A2009-10-07-10-45-18&catid=3%3A2009-10-07-08-29-56&Itemid=7)